# Package 'RGraphics'

October 12, 2022

Title Data and Functions from the Book R Graphics, Third Edition

Version 3.0-2

Author Paul Murrell

Description Data and Functions from the book R Graphics, Third Edition. There is a function to produce each figure in the book, plus several functions, classes, and methods defined in Chapter 8.

Maintainer Paul Murrell <paul@stat.auckland.ac.nz>

**Depends**  $R$  ( $>= 3.4.0$ ), datasets, stats, grDevices, graphics, methods, grid

Imports lattice, ggplot2, grImport, grImport2, gridBase, gridGraphics, gridSVG

Suggests cluster, colorspace, jpeg, KernSmooth, mapdata, maps, party, pixmap, png, quantmod, rsvg, showtext, sysfonts, tikzDevice, XML, zoo

License GPL

LazyData yes

URL <https://www.stat.auckland.ac.nz/~paul/RG3e/index.html>

NeedsCompilation no

Repository CRAN

Date/Publication 2020-06-30 04:30:03 UTC

# R topics documented:

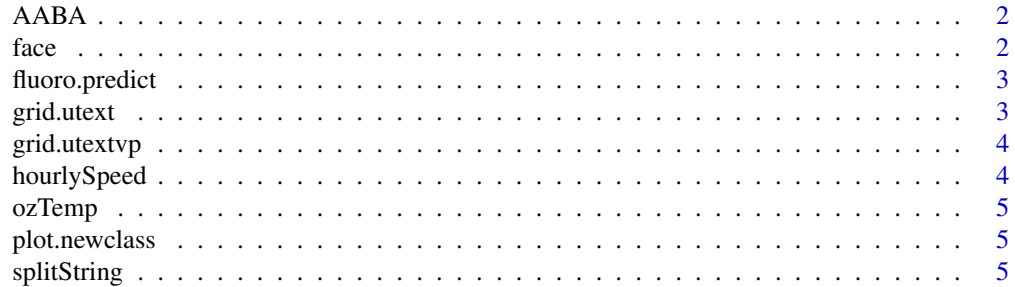

<span id="page-1-0"></span>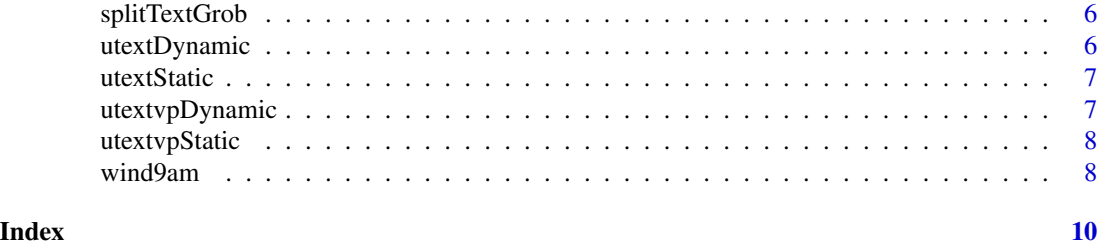

AABA *Finance Data for Altaba*

#### Description

Daily finance data for Altaba from 2007-01-03 to 2019-10-11. Obtained from Yahoo! Finance with the quantmod package.

#### Usage

AABA

#### Format

A time series.

face *Draw a face*

#### Description

Draws a face, consisting of a rectangle for the border, circles for eyes, and a line for the mouth.

#### Usage

```
faceA(x, y, width, height)
faceB(x, y, width, height)
faceC(x, y, width, height)
faceD(x, y, width, height)
```
#### Arguments

x, y, width, height

Numeric values or unit objects specifying the location and size of the face.

#### Details

The functions faceA and faceB are graphics functions to be used for their side effect of producing graphical output. The functions faceC and faceD return a grob representing a face (and produce no output).

<span id="page-2-0"></span>

These data give a prediction surface for fluorescence at the thermocline over a region off the coast of South Australia.

#### Usage

fluoro.predict

# Format

A list with elements: x containing longitude at 50 locations; y containing latitude at 50 locations; and z containing a 50 by 50 matrix of surface predictions.

#### References

S. McClatchie and T.M. Ward. (in press), Alongshore variation in upwelling intensity in the eastern Great Australian Bight, Journal of Geophysical Research.

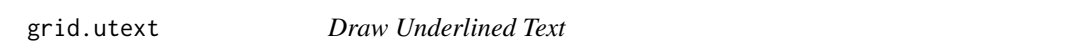

#### Description

Draws a single piece of text with a line beneath.

#### Usage

```
grid.utext(label, x=.5, y=.5, ..., name='utext")textCorners(x)
```
#### Arguments

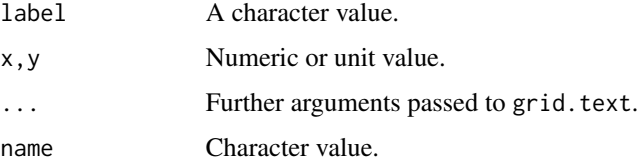

<span id="page-3-0"></span>

Draws a single piece of text with a line beneath.

#### Usage

 $grid.utextvp(label, x=.5, y=.5, ..., name='utext")$ utextvp(label, x, y, ..., name="utextvp")

#### Arguments

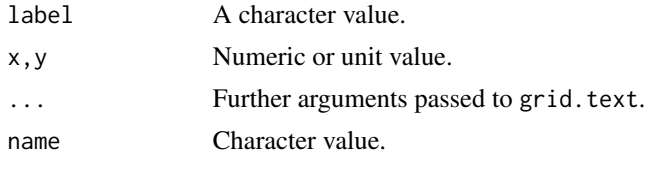

hourlySpeed *Auckland Wind Data*

#### Description

These data give measurements of hourly average wind speed based on data from 11 weather stations located around Auckland, New Zealand. There are hourly readings every day for one month (September 2010).

#### Usage

hourlySpeed

#### Format

A data frame with columns:

Speed The wind speed.

day Day of the year, from 237 to 271.

hour Hour of the day, from 0 to 23.

#### References

The data were obtained from the New Zealand National Climate Database ([http://cliflo.niwa.](http://cliflo.niwa.co.nz/) [co.nz/](http://cliflo.niwa.co.nz/)).

<span id="page-4-0"></span>

These data give average minimum and maximum monthly temperatures for several major cities in Australia. The longitude and latitude for each city is also given.

#### Usage

data(ozTemp)

#### Format

A data frame with elements: city names of cities; min and max average minimum and maximum monthly temperatures; long and lat longitudes and latitudes of cities.

#### Source

Was originally http://www.auinfo.com/sydney-climate.html but that URL is no longer alive.

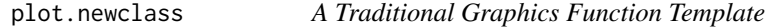

#### Description

A template that provides a starting point for writing a new traditional graphics function.

#### Details

Type plot.newclass to see the body of this template.

splitString *Split text into multiple lines*

#### Description

Splits a single string into multiple lines (by inserting line breaks) so that the output will fit within the current viewport.

#### Usage

splitString(text)

#### Arguments

text The string to split.

<span id="page-5-0"></span>

Splits a single string into multiple lines (by inserting line breaks) so that the output will fit within the current viewport.

#### Usage

```
splitTextGrob(text, ...)
```
# Arguments

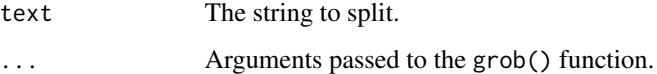

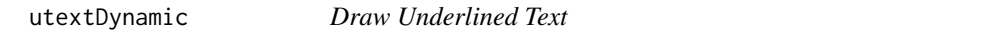

# Description

Creates a grob representing underlined text.

#### Usage

```
utextDynamic(label, x=.5, y=.5, default.units="npc",
             just="centre", name="utext")
```
# Arguments

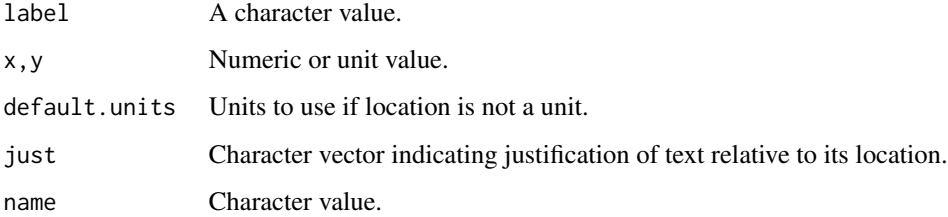

<span id="page-6-0"></span>

Creates a grob representing underlined text.

#### Usage

```
utextStatic(label, x=.5, y=.5, default.units="npc",
            just="centre", name="utext")
utextChildren(label, x, y, just, name)
```
# Arguments

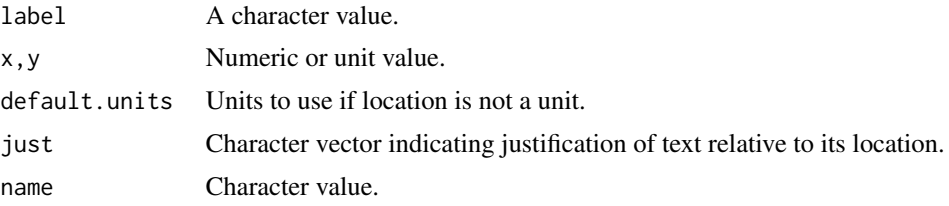

utextvpDynamic *Draw Underlined Text*

#### Description

Creates a grob representing underlined text.

#### Usage

```
utextvpDynamic(label, x=.5, y=.5, default.units="npc",
          just="centre", angle=0, name="utext")
```
#### Arguments

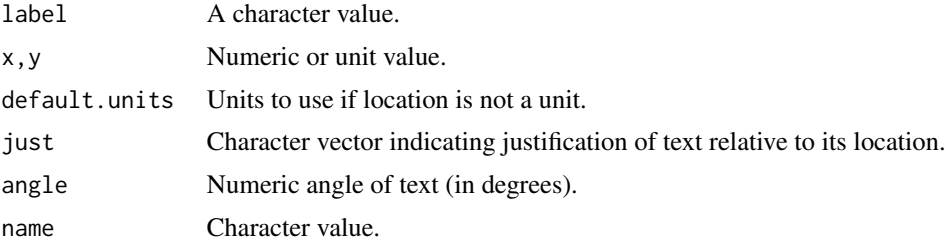

<span id="page-7-0"></span>

Creates a grob representing underlined text.

#### Usage

```
utextvpStatic(label, x=.5, y=.5, default.units="npc",
              angle=0, just="centre", name="utext")
utextvpChildren(label, name)
```
# Arguments

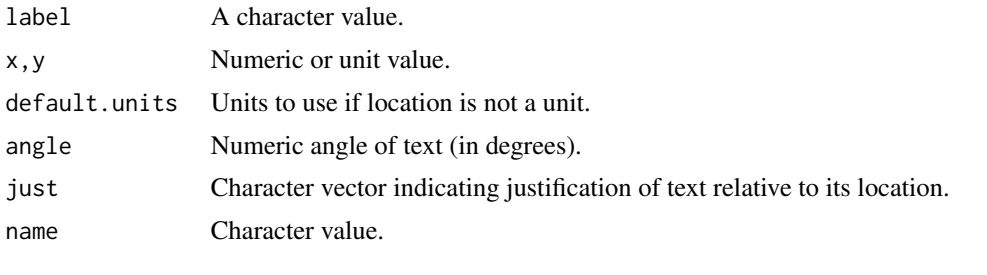

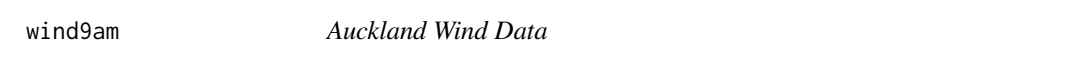

#### Description

These data give measurements of wind speed and direction at several weather stations located around Auckland New Zealand. The measurements are daily recordings taken at 9:00am each day spanning a period of approximately two years (September 2008 to September 2010).

#### Usage

wind9am

### Format

A data frame with columns:

Station A unique identifier for each weather station.

Date A Date-Time for each observation (essentially just the day).

Speed The wind speed.

Dir The wind direction (in degrees).

#### wind9am 9 and 2008 and 2008 and 2008 and 2008 and 2008 and 2008 and 2008 and 2008 and 2008 and 2008 and 2008 and 2008 and 2008 and 2008 and 2008 and 2008 and 2008 and 2008 and 2008 and 2008 and 2008 and 2008 and 2008 and 2

# References

The data were obtained from the New Zealand National Climate Database ([http://cliflo.niwa.](http://cliflo.niwa.co.nz/) [co.nz/](http://cliflo.niwa.co.nz/)).

# <span id="page-9-0"></span>Index

```
∗ datasets
    AABA, 2
    fluoro.predict, 3
    hourlySpeed, 4
    ozTemp, 5
    wind9am, 8
∗ dplot
    face, 2
    grid.utext, 3
    grid.utextvp, 4
    splitString, 5
    splitTextGrob, 6
    utextDynamic, 6
    utextStatic, 7
    utextvpDynamic, 7
    utextvpStatic, 8
∗ hplot
    plot.newclass, 5
AABA, 2
face, 2
faceA (face), 2
faceB (face), 2
faceC (face), 2
faceD (face), 2
fluoro.predict, 3
grid.utext, 3
grid.utextvp, 4
hourlySpeed, 4
ozTemp, 5
plot.newclass, 5
splitString, 5
splitTextGrob, 6
textCorners (grid.utext), 3
```
utextChildren *(*utextStatic*)*, [7](#page-6-0) utextDynamic, [6](#page-5-0) utextStatic, [7](#page-6-0) utextvp *(*grid.utextvp*)*, [4](#page-3-0) utextvpChildren *(*utextvpStatic*)*, [8](#page-7-0) utextvpDynamic, [7](#page-6-0) utextvpStatic, [8](#page-7-0)

wind9am, [8](#page-7-0)